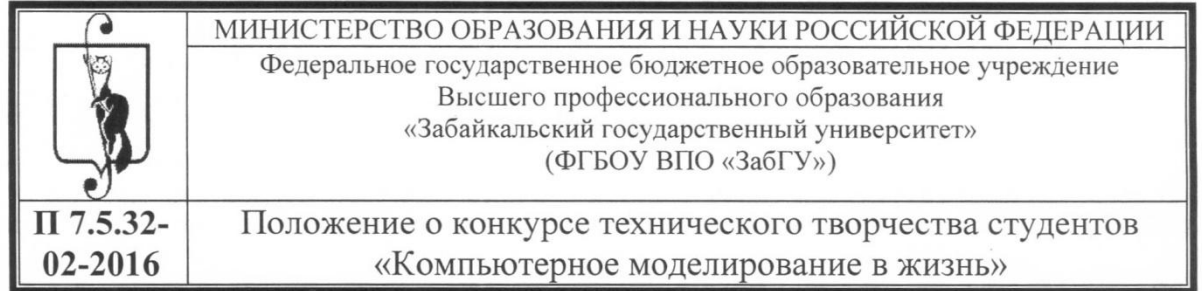

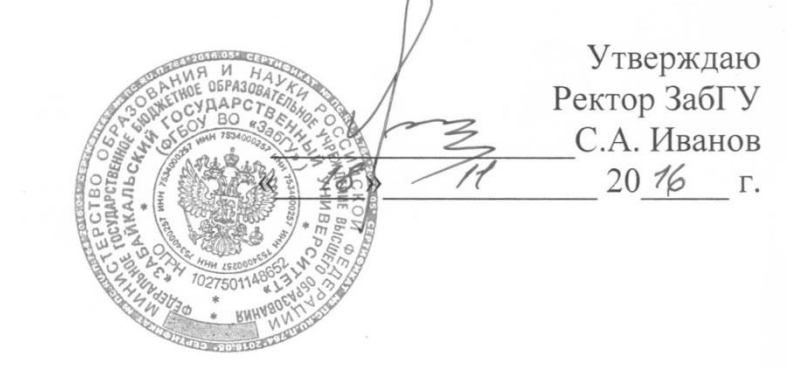

## ПОЛОЖЕНИЕ

# о II конкурсе технического творчества студентов

«Компьютерное моделирование в жизнь»

## П 7.5.32-02-2016

Дата введения: « $\mathscr{A}$  » денабря 2016 г.

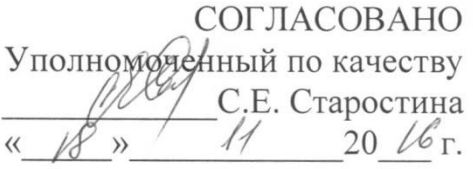

Чита 2016

|                        | Должность                              | Фамилия/Подпись | Цата  |
|------------------------|----------------------------------------|-----------------|-------|
| $\parallel$ Разработал | Зав. кафедры ЧиНГ                      | С.В. Буслаева   | 1.201 |
| Проверил               | Начальник УГКО                         | Н.А. Казачёк    |       |
| Согласовал             | Декан<br>энергетического<br>факультета | С.Ф. Мирошников | 11.11 |

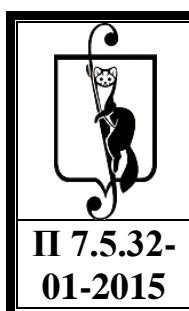

Положение о конкурсе технического творчества студентов «Компьютерное моделирование в жизнь»

# **Содержание**

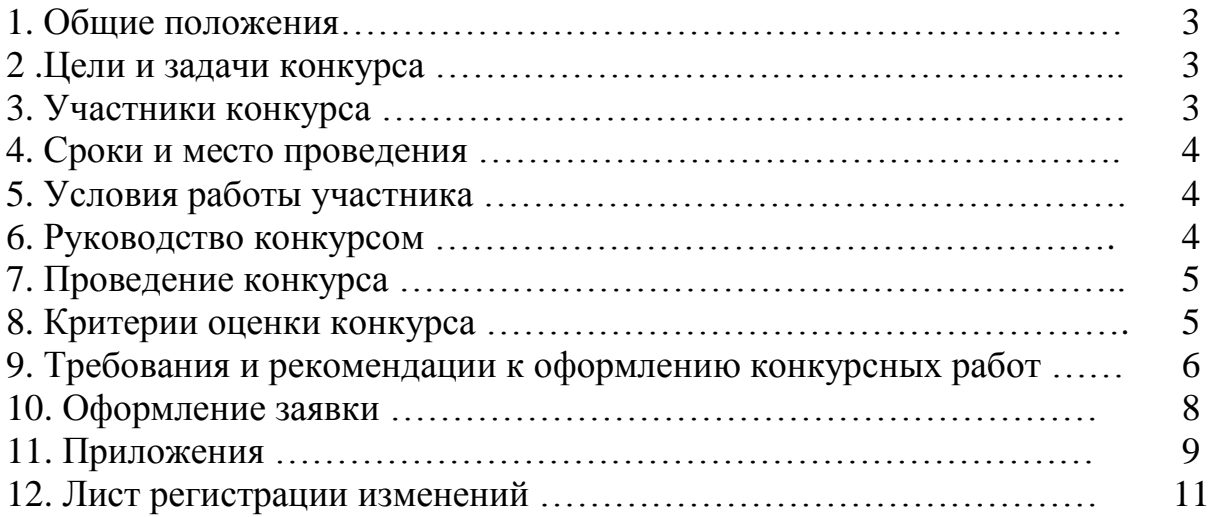

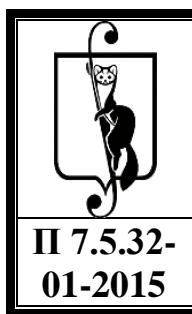

Положение о конкурсе технического творчества студентов «Компьютерное моделирование в жизнь»

## **1. Общие положения**

1.1. Настоящее положение определяет цели, задачи и порядок проведения конкурса технического творчества студентов «Компьютерное моделирование в жизнь» (далее - конкурса).

1.2. Организатором является кафедра черчения и начертательной геометрии ЗабГУ.

1.3. Информация о сроках, правилах проведения и результатах размещается на сайте ЗабГУ.

## **2. Цели и задачи конкурса**

2.1. Конкурс проводится с целью создания условий для развития творческих способностей студентов, популяризации научно-технического творчества, создания массовости в усвоении графического редактора КОМПАС-график и др., оптимизации процесса инженерного образования.

Конкурс даст возможность участникам продемонстрировать свой талант, мастерство моделирования, обратить на себя внимание сверстников и будущих работодателей. Участие студентов – это стимул для личного роста, залог будущих карьерных успехов. Для преподавателей – проверка методик обучения в действии, обмен идеями, новые пути повышения качества обучения.

2.2. Задачи:

- выявление талантливых студентов;

- стимулирование интереса к технической деятельности;

-формирования благоприятной среды для развития интеллектуального потенциала.

## **3. Участники конкурса**

3.1. К участию в конкурсе допускаются студенты ЗабГУ.

3.2. К участию допускаются индивидуально выполненные графические работы, проекты, сопровождающиеся информационным материалом с указанием последовательности выполнения работ.

3.3. Каждый участник должен заполнить заявку и аннотацию (приложение А, приложение Б). От каждого участника принимается не более 2 заявок. Форма участия в конкурсе – заочная.

3.4.На конкурс принимаются:

- сборочные трехмерные модели изделий, выполненные в системе КОМПАС-3D LT (учебные версии - V12, V13, V14);

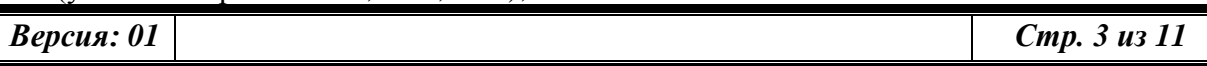

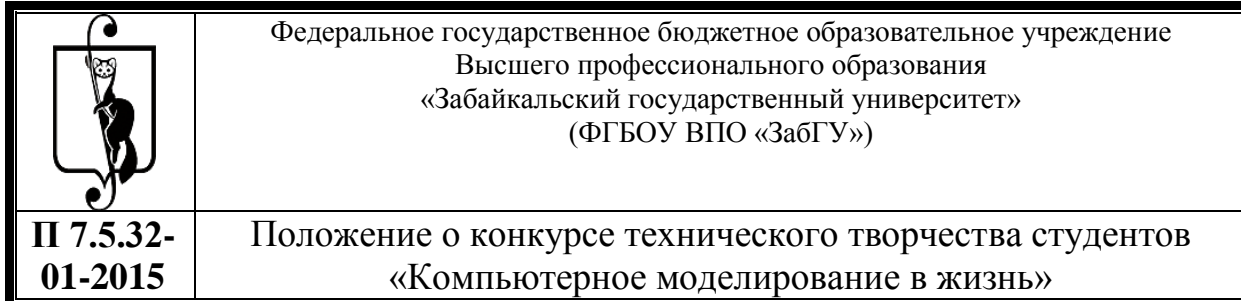

- трехмерные модели деталей, выполненные в системе КОМПАС-3D LT;

-2D, 3D строительных сооружений (конструкций, проектов);

- 2D, 3D горных сооружений (конструкций, объектов, проектов);

-2D, 3D проектов в области энергетики (конструкции, проекты);

-дизайн-проект, выполненный в технике двух или трёхмерного проектирования;

- статьи о комплексном использовании программного обеспечения АСКОН (крупнейший российский разработчик инженерного программного обеспечения и интегратор в сфере автоматизации проектной и производственной деятельности) в учебном процессе.

## **4. Сроки и место проведения**

4.1. Конкурс проводится с 11 января 2017 г. по 30 апреля 2017 г. Заявки на участие принимаются в срок до 15 февраля 2017 г. по электронной почте: [ching416824@mail.ru.](mailto:ching416824@mail.ru) Телефон: 41-68-24.

4.2. Место проведения: г. Чита, ЗабГУ, ул. Баргузинская, 49; кафедра черчения и начертательной геометрии, ауд. 304.

4.3. Результаты будут подведены 30 апреля 2017 г. и объявлены на официальном сайте ЗабГУ.

## **5. Условия работы участника**

5.1. Участники представляют свои работы в электронном и печатном виде. Работы допускаются к участию после предварительной оценки соответствия критериям  $(\text{п.}8.1, 8.2).$ 

5.2. Организаторы вправе отклонить проект, если он не будет соответствовать требованиям настоящего положения. Причины отклонения проектов будут доведены до сведения их авторов.

### **6. Руководство конкурсом**

6.1. Руководство организацией конкурса осуществляет кафедра черчения и начертательной геометрии ЗабГУ.

6.2. В состав организационного комитета входят преподаватели кафедры черчения и начертательной геометрии ЗабГУ.

6.3. Задачи работы оргкомитета:

- организация конкурса;

*Версия: 01 Стр.4 из 11*

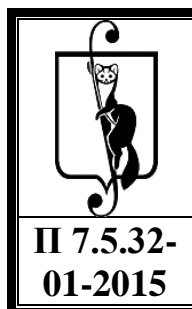

Положение о конкурсе технического творчества студентов «Компьютерное моделирование в жизнь»

- формирование жюри, с привлечением выпускающих кафедр;

- подведение итогов.

## **7. Проведение конкурса**

7.1. Победители конкурса определяются в номинациях – лучшие студенческие проекты трёхмерных сборок; лучшие студенческие проекты 2D и 3D деталей; лучшие статьи о комплексном использовании программного обеспечения в учебном процессе:

7.1.1.Студенческие проекты трёхмерных сборок изделий квалифицируются по пяти отраслевым категориям:

- **Машиностроительные проекты подразделяются на весовые в режиме 2D**

#### **или 3D:**

«тяжелая» весовая категория — свыше 50 деталей в сборке; «средняя» весовая категория — от 30 до 50 деталей в сборке; «легкая» весовая категория — до 30 деталей в сборке.

- **Строительные проекты в режиме 2D или 3D:**

оцениваются проекты промышленного и гражданского назначения.

- **Проекты горных сооружений в режиме 2D или 3D:**

оцениваются проекты промышленного назначения.

### - **Проекты в области энергетики в режиме 2D или 3D:**

оцениваются правильность и умение использования прикладных библиотек в редакторе «КОМПАС-график» при создании проекта электроприборов.

#### **- Дизайн-проекты:**

Оцениваются творческие проекты в области рекламы инженерной продукции (например, реклама промышленного комплекса); синтез изобразительного искусства и архитектурной композиции под девизом «Одно изображение стоит тысячи слов»; реклама учебного заведения и т.п., с использованием разных графических редакторов.

7.2. Оргкомитет вправе вводить дополнительные номинации для участников конкурса (например, для работ, выполненных в др. графических редакторах).

## **8. Критерии оценки работ**

8.1. Критерии оценки 2 D, 3D-моделей и 3D-сборок изделий:

- сложность изделия или объекта строительства;

-сложность входящих в изделие деталей или элементов строительной конструкции;

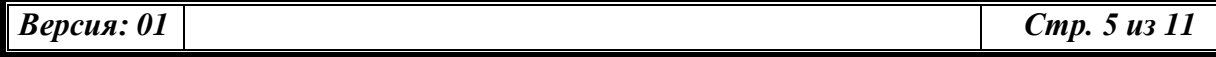

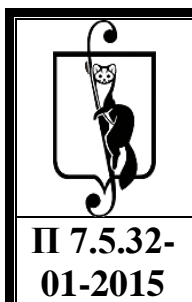

Положение о конкурсе технического творчества студентов «Компьютерное моделирование в жизнь»

- владение материалом (полнота использования функциональных возможностей графического редактора);

- оптимальность использования функциональных возможностей графического редактора;

- максимальное использование прикладных библиотек;

- полнота и оптимальность использования функциональных возможностей поверхностного моделирования, нестандартность подхода к решению задачи;

-наличие фотореалистичных изображений, анимационных роликов изделия/объекта строительства, фотографий и других материалов об уже изготовленных изделиях или построенных объектах в различных редакторах;

- оригинальность, актуальность, содержательность работы;

- наглядность и доступность проекта;

- уровень самостоятельности автора;

- новизна темы.

8.2. Критерии оценки статей о комплексном использовании программного обеспечения (ПО) АСКОН:

- полнота использования ПО АСКОН;

- интересная реализация проекта;

- стилистика (литературное оформление, легкость восприятия);

-техническая грамотность (правильность описания функционала ПО, корректность формулировок);

- сложность структуры виртуального предприятия;

-количество специалистов, задействованных в виртуальном предприятии;

- качество и наглядность иллюстраций.

8.3. Балльная шкала:

- от 85 баллов до100 баллов – первое место;

- от 75 до 84 баллов – второе место;

- от 60 баллов до 74 баллов – третье место.

Количество баллов за каждый критерий будет оформляться дополнительным приложением, к настоящему положению, в зависимости от уровня присланных работ для каждого ежегодного конкурса.

При подведении итогов проводится презентация лучших проектов в рамках научно-практической конференции «Молодёжная весна 2016 ЗабГУ».

8.4. Итоги оформляются в протокол, который подписывают все члены жюри.

8.5. Победители конкурса награждаются в рамках «Молодёжной весны 2016 ЗабГУ», получают дипломы и сертификаты.

По специальному решению жюри один выдающийся проект может получить Гран-При конкурса.

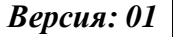

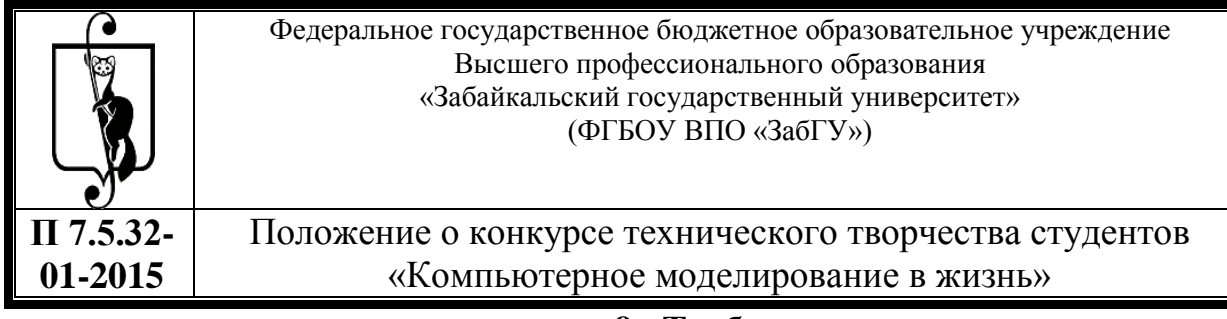

## **9. Требования**

## **и рекомендации к оформлению конкурсных работ**

9.1.Присылаемый на конкурс проект должен иметь корректное оформление. В конкурсных работах с нарушениями требований по оформлению допускается снижение оценки экспертной комиссии или удаление их из участия в конкурсе. Оформление конкурсной работы (130 КБ). Подготовка экранных снимков (117 КБ).

9.2. Каталог с файлами 3D-модели и 3D-сборки:

- папка с деталями. Присылаемый проект должен содержать все необходимые файлы сборки (подсборки, файлы деталей) для корректного открытия всей модели;

- используемые при создании проекта нестандартные собственные библиотеки элементов также необходимо включить в комплект высылаемых материалов вместе с инструкцией по использованию;

- каталог с экранными снимками в виде отдельных файлов в формате JPEG с разрешением 1024х768, 1280х1024 через Print Screen. Отображение полутоновое с каркасом на белом фоне;

- в окне необходимо присутствие Дерева построения;

-на одно представляемое изделие или деталь должно быть подготовлено не менее 3-х экранных снимков общего вида, ракурс общих видов следует выбирать так, чтобы модель находилась в рабочем положении (виды, близкие к изометрии);

- 3 снимка-подборок с Деревом построения;

- 3 снимка наиболее сложных деталей с их Деревом построения;

- дополнительные материалы (по усмотрению участника): при равных условиях на оценку экспертов влияют дополнительные материалы, иллюстрирующие проект (анимационные ролики, демонстрирующие работу изделия; фотографии реальных образов; история разработки проекта и др. материалы, размещённые в папке с названием «Дополнительные материалы».

*Экранный снимок с изображением модели – это лицо участника. Качество изображений не является решающим фактором при определении победителя, но пренебрегать им не стоит.* Рекомендации:

*- цвет восприятия изображения можно улучшить (крупные детали окрасить в холодный серо-голубой цвет, мелкие – в яркие цвета. Цвета должны быть контрастными;*

*- ориентация желательно должна быть такой, при которой модель не должна казаться перекошенной, заваливающейся на бок или странно повисшей в пространстве;*

*- максимально используйте площадь экрана;*

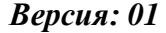

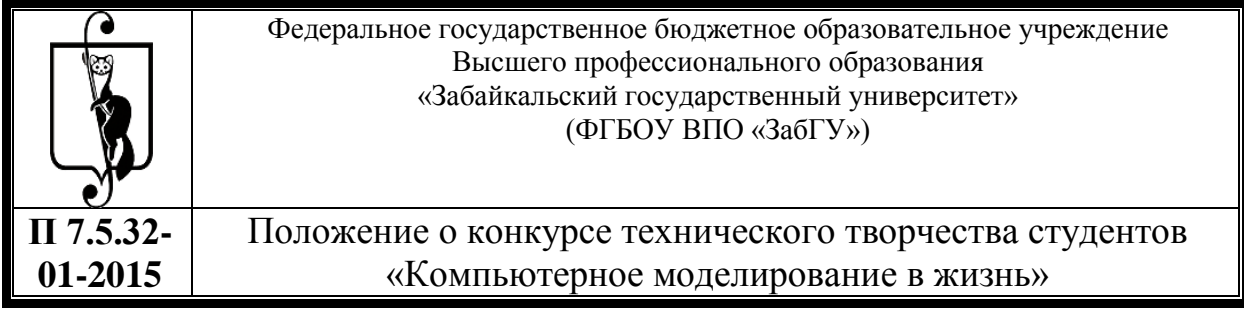

*- подборка снимков: для более наглядной демонстрации; показ наиболее сложных и интересных мелких деталей.*

## **10.Оформление заявки**

Процедура подачи заявки состоит из двух шагов:

- Заполнение заявки и аннотации (см. приложения А и Б). После этого на Ваш адрес электронной почты придёт письмо с подтверждением её приёма. Если Вы испытываете трудности с регистрацией или оформлением онлайн-заявки — обратитесь в оргкомитет конкурса по телефону или электронной почте;

- отправление проекта на электронный адрес [ching416824@mail.ru.](mailto:ching416824@mail.ru)

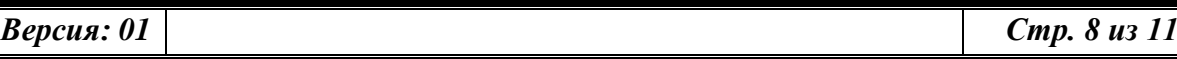

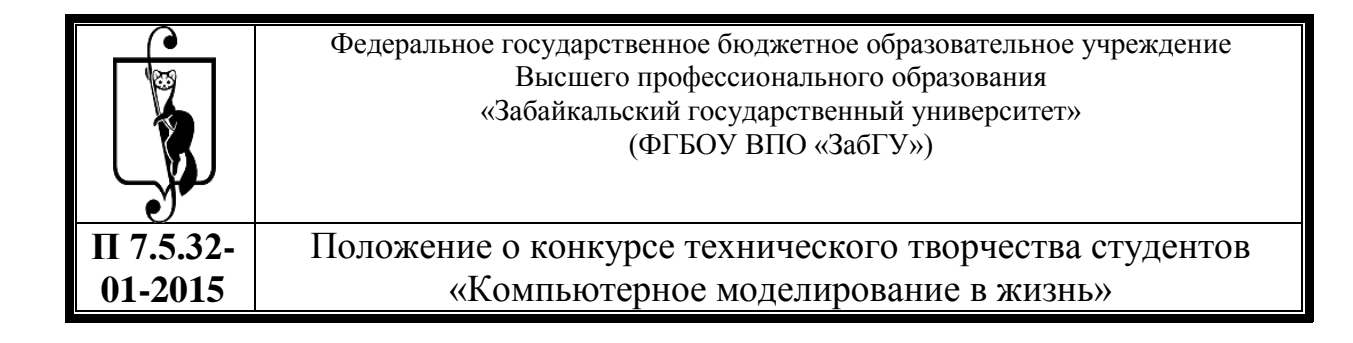

# **Приложение А**

# **Заявка на участие в I конкурсе технического творчества студентов ЗабГУ «Компьютерное моделирование в жизнь»**

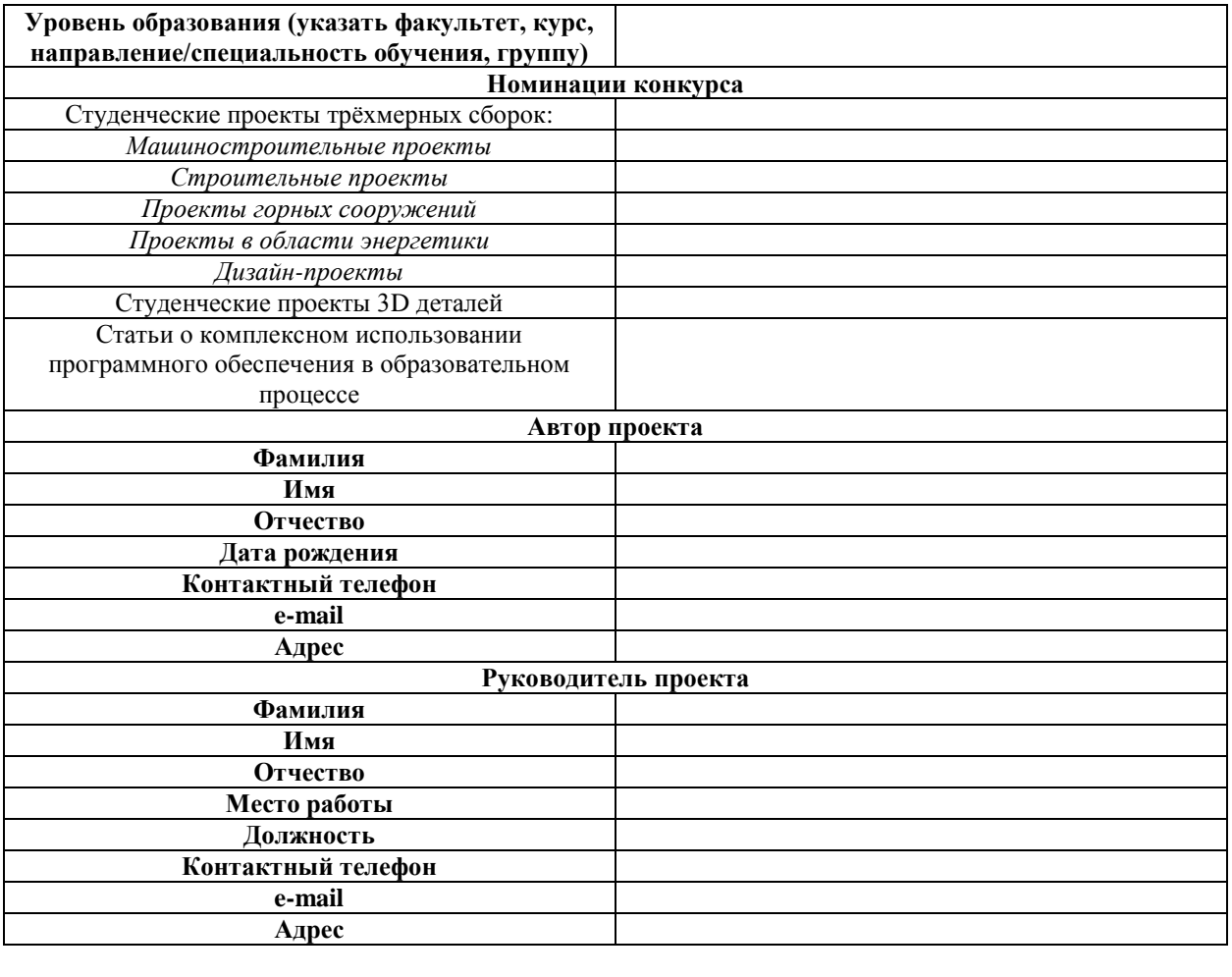

**Подпись \_\_\_\_\_\_\_\_\_\_\_\_\_\_\_\_\_\_\_\_\_\_\_\_\_\_\_\_\_(\_\_\_\_\_\_\_\_\_\_\_\_\_\_\_\_\_\_\_\_\_\_\_)**

 $\Phi$ .*H.O.* 

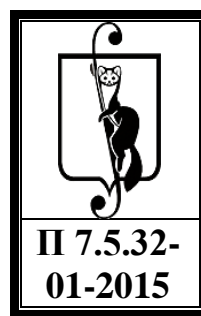

Положение о конкурсе технического творчества студентов «Компьютерное моделирование в жизнь»

# **Приложение Б**

### **Аннотация к проекту**

Аннотацию необходимо подготовить на каждый проект, заявленный для участия в конкурсной программе. Оформить её в соответствии с приложенными требованиями, и предоставить организатору в электронной форме на **e-mail** [ching416824@mail.ru.](mailto:ching416824@mail.ru); и бумажном виде по адресу: г.Чита, ул. Баргузинская,49; кафедра черчения и начертательной геометрии, ауд.Э-304.

Объём страниц не более трёх печатного текста формата А4. Шрифт Times New Roman; размер – 14; междустрочный интервал –полуторный; все поля 2,5 см; отступ красной строки – 1,25 см. Текстовые файлы готовятся в Word, формат doc., rtf.

## **Содержание**

- 1. Название проекта.
- 2. Авторы проекта (ФИО).
- 3. Руководитель проекта (ФИО, учёная степень, звание, должность, контактный телефон и адрес электронной почты).
- 4. Описание проекта (даётся в зависимости от тематики; указываются специфические особенности, технические характеристики; новизна проекта; область применения; решаемая проблема и т. п.).

### Образец оформления аннотации

## **Трёхмерная модель здания обогатительной фабрики**

ФГБОУ ВПО «Забайкальский государственный университет» Автор проекта: Иванов И.И. Руководитель проекта: Петров П.П., к.т.н., доцент e-mail:

Текст (описания проекта)……

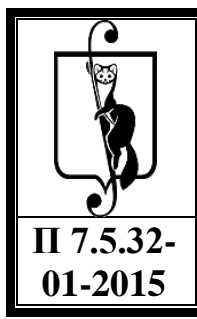

Положение о конкурсе технического творчества студентов «Компьютерное моделирование в жизнь»

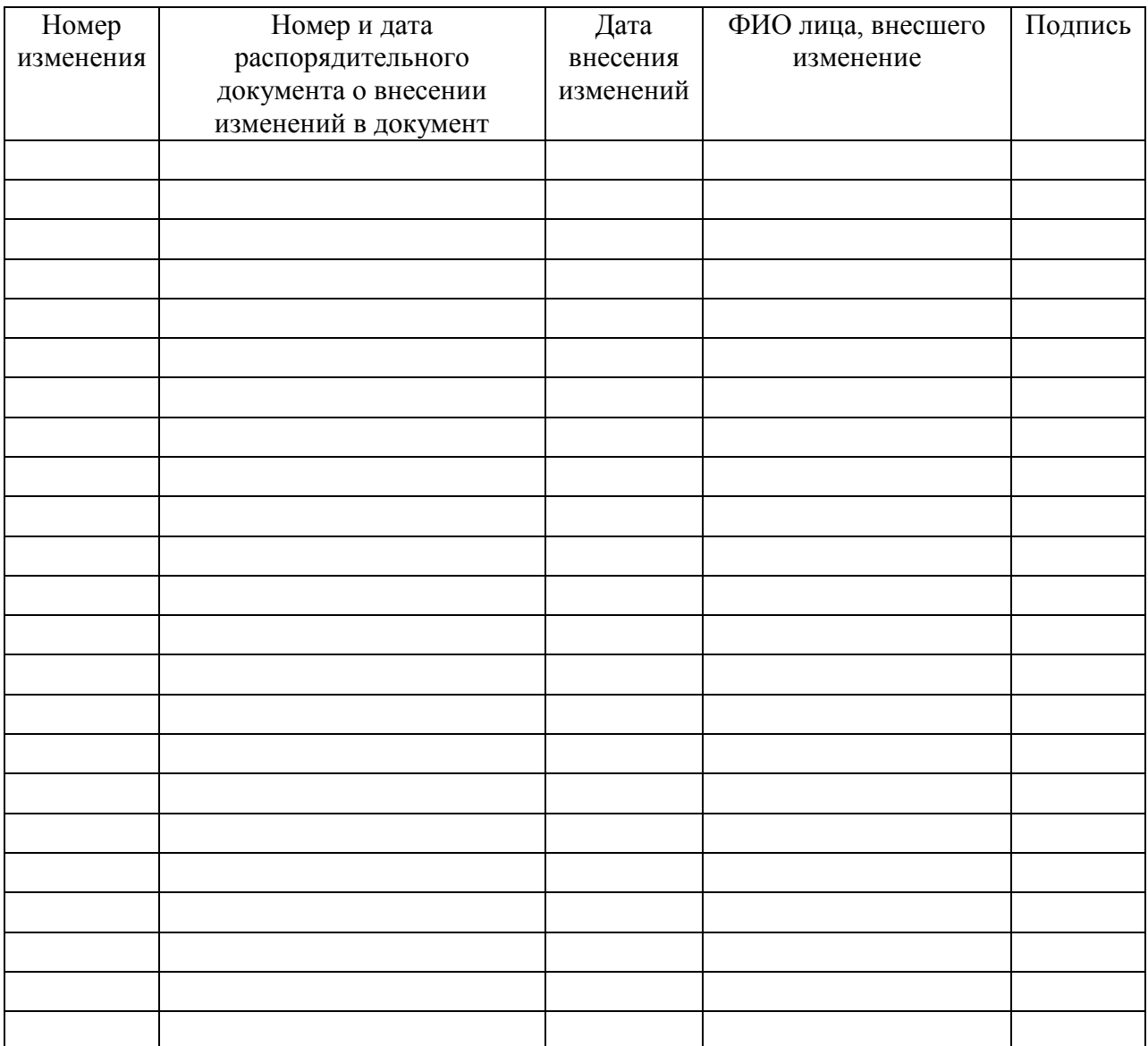

# **Лист регистрации изменений**

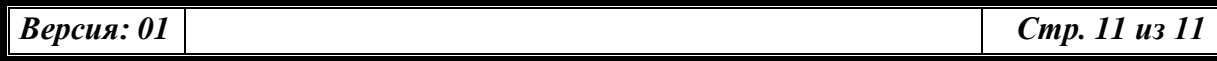